**www.Padasalai.Net www.Trb Tnpsc.Com**

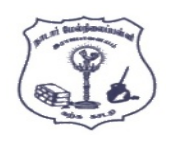

## **ாடார் மநல்ிலப் ள்ி, இபாஜாலனம்.**

**கணிி அியினல் - நார்ச் - 2023** 

**யகுப்பு : 12**

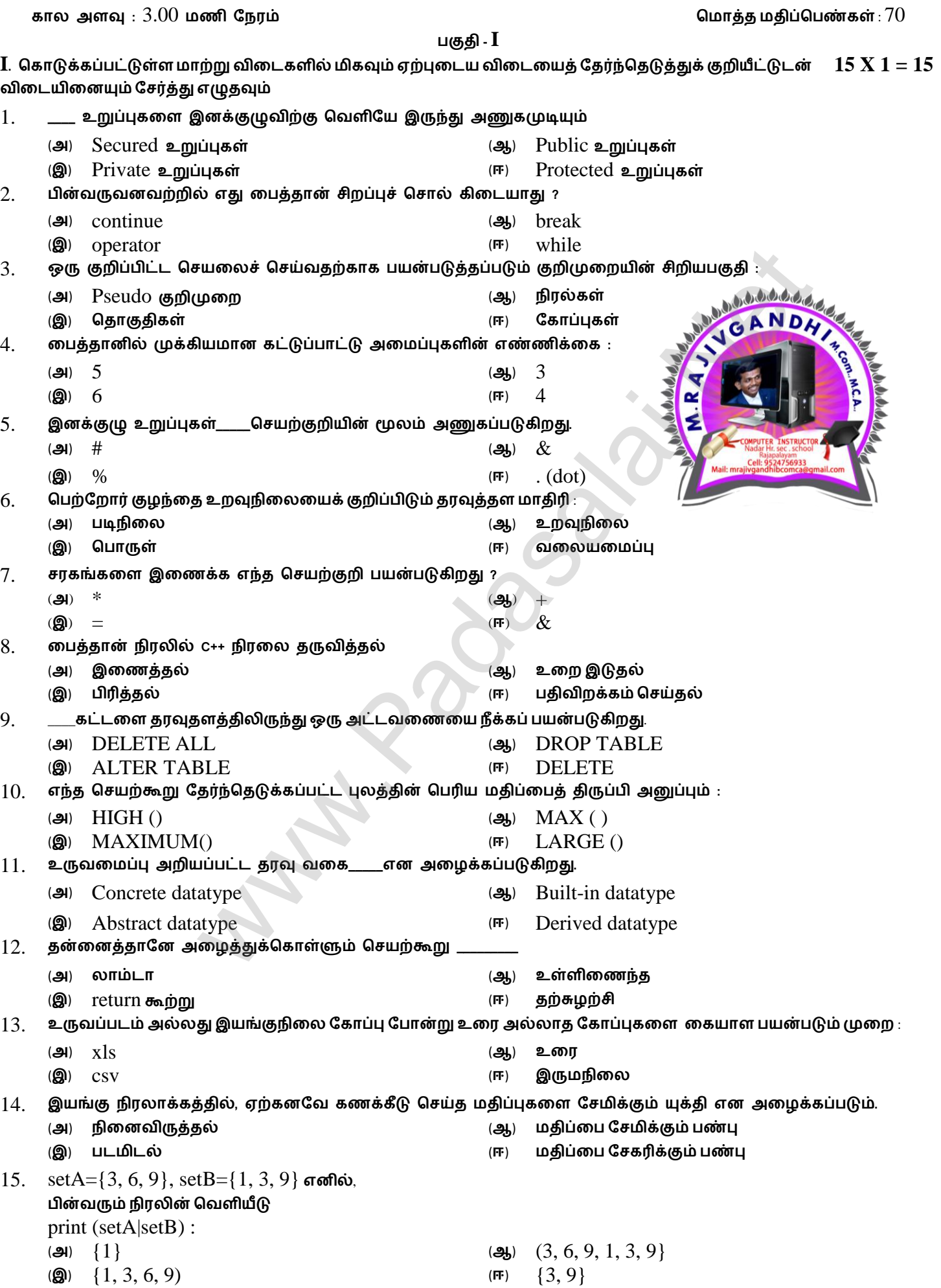

**Kindly Send me Your Key Answer to Our email id - Padasalai.net@gmail.Com**

**குதி -II**

- **II . ஏமதனும் ஆறு யிாக்களுக்கு யிலடனிக்கவும். யிா எண் 24 -க்குகட்டானநாக யிலடனிக்கவும்**
- 16. Tuple **என்ால் என் ? எடுத்துக்காட்டு தருக.**
- 17. **யலபமனல்ல என்ால் என் ?**
- 18. **லத்தாில் ேபத்லத எவ்யாறு ீக்குயாய் ?**
- 19. range () **மேனற்கூறு குிப்பு யலபக.**
- 20. **இக்குழு என்ால் என் ?**
- 21. **தபவு லகனாளுதல் மநாமி என்ால் என்** ?
- 22. **மகாப்ின் மகாடாிலமுலலநகலக் குிப்ிடுக**.
- 23. **தபவு காட்ேிப்டுத்துதல் யலகலனப் ட்டினிடுக.**
- 24. **ின்யரும் லத்தான் குிமுலனின் மயினீடு னாது** ? Squares =  $[x**2$  for x in range(1,11)] print (squares)
	- **குதி -III**
- **III. ஏமதனும் ஆறு யிாக்களுக்கு யிலடனிக்கவும். யிா எண் 33 -க்குகட்டானநாக யிலடனிக்கவும்**
- 25. **இலடமுகத்தின் ண்புக் கூறுகலக் குிப்ிடுக.**
- 26. **இனங்கு ிபாக்கத்லதப் ற்ி ீயிர் அிய னாலய** ?
- 27. **மும்ந மேனற்குிலன எடுத்துக்காட்டுடன் எழுதுக.**
- 28. while **நடக்கின் மாதுயடியத்திலஎழுதுக**.
- 29. ceil () **நற்றும்** floor () **மேனற் கூறுகல மயறுடுத்துக**.
- 30. csv reader() **நற்றும்** Dict Reader() **யமிமுலகளுக்கு இலடமனனா மயறுாடு னாது ?**
- 31. fetchone() **நற்றும்** fetchmany () **மயறுடுத்துக.**
- 32. **மகாடுக்கப்ட்ட யடியத்லத அச்ேிடும் லத்தான் ிபல எழுதுக**. COMPUTER **COMPUTE** COMPUT **COMPU** COMP COM CO  $\mathcal{C}$ 33. **ாய்வு கட்டுப்ாட்டு கூற்றுகல மகாண்ட** C++ **ிபல்கல இனக்கும் லத்தான் ிபல்கின் டிிலகல எழுதுக.** www.Padasaui<br>informa[t](https://www.padasalai.net/)ion and the same of the same of the same of the same of the same of the same of the same of the same of<br>the same of the same of the same of the same of the same of the same of the same of the same of
	- **குதி -IV**
- $\bf{IV}$ . அனைத்து வினாக்களுக்கும் விடையளிக்கவும் **6 லட்கும் கொண்டை 1 லட்கும் 5 லட்**தி 5  $\bf{X}$  5 = 25
- 34. (**அ**) List **என்ால் என்** ? List, **ஏன்** pairs **என்று அலமக்கப்டுகிது**? **எடுத்துக்காட்டுடன்யியரிக்கவும்**. **அல்து**
	- (**ஆ**) **யரிலேமுல மதடல்முலலன யியாதிக்கவும்**.
- 35. (**அ**) **லத்தாில் உள் யில்லகள் ற்ி எழுதுக.**
	- **அல்து**
	- (**ஆ**) **ின்யரும் உள்ிலணந்த மேனற் கூறுகல யிக்குக.** (i) id()  $\qquad$  (ii) chr()  $\qquad$  (iii) round()  $\qquad$  (iv) type()  $\qquad$  (v) pow()
- 36. (**அ**) **ின்ா**Tuple **என்ால் என்** ? **எடுத்துக்காட்டுடன்யிக்குக**.
	- **அல்து**
	- (**ஆ**) **உவு ிலனின் யலககல யியரிக்கவும்**.
- 37. (**அ**) getopt() **என் மேனற்கூின் மதாடரினல எழுதி, அதன் மேனலுருபுகலமம், திருப்ினனுப்பும் நதிப்புகலமம் யிக்குக.**
	- (**ஆ**) DBMS **நற்றும்** RDBMS **மயறுடுத்துக**.
- 38. (**அ**) **ஹிஸ்மடாகிபாம் நற்றும் ட்லட யலபடங்களுக்கு இலடமனனா மயறுாடுகல யிக்குக.**

**அல்து**

**அல்து**

(**ஆ**) continue **கூற்ில எடுத்துக்காட்டுடன் யிக்குக.**

## **Kindly Send me Your Key Answer to Our email id - Padasalai.net@gmail.Com**

**6 X 2 = 12**

**6 X 3 = 18**

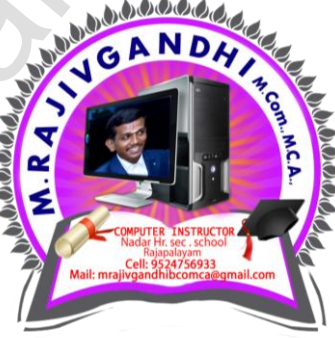